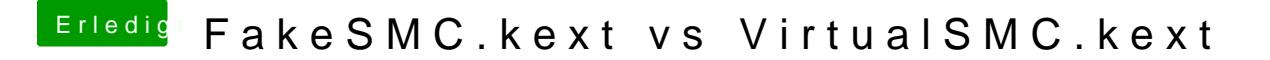

Beitrag von Noir0SX vom 17. Oktober 2018, 17:17

Es gibt nicht nur Sensoren, sondern auch Plugins für VirtualSMC.

[https://github.com/hieplpvi](https://github.com/hieplpvip/AsusSMC)p/AsusSMC